## **CHAPTER IV**

## **RESULT AND DISCUSSION**

### **A. Data Description**

To describe the effectiveness of using peer feedback in teaching students descriptive writing, the writer gave the pre-test before teaching, as post-test that would be used as data in the final research.

The writer takes 60 students as a subject this research. It is divided into two classes. There are 30 students from VII E as the experimental class and 30 students from VII F as the control class. The writer got the data used test as instrument, the first is result of pre-test and the second is result of post-test.

The result of pre-test in experiment class is named variable  $(X_1)$ , the result of post-test in experimental class is named variable $(X_2)$ , the result of pre-test in control class is named variable  $(Y_1)$  and the result of post-test in control class is named variable $(Y_2)$ .

### **B. The Processing of Experimental Score**

Score of pre-test and post-test of experiment class. The score in this test would be describing in table

| N <sub>o</sub> | <b>Student's Name</b> | Pre-Test | Post-Test |
|----------------|-----------------------|----------|-----------|
| $\mathbf{1}$   | <b>AHD</b>            | 23       | 45        |
| $\overline{2}$ | <b>ABH</b>            | 38       | 55        |
| 3              | ABI                   | 38       | 50        |
| $\overline{4}$ | <b>ALI</b>            | 29       | 50        |
| 5              | <b>ARY</b>            | 45       | 50        |
| 6              | <b>DTY</b>            | 32       | 55        |
| $\overline{7}$ | <b>ECY</b>            | 39       | 57        |
| 8              | <b>HRA</b>            | 60       | 70        |
| $\mathbf{9}$   | <b>IRA</b>            | 32       | 60        |
| 10             | <b>JFI</b>            | 55       | 73        |
| 11             | <b>KLH</b>            | 60       | 82        |
| 12             | <b>LNH</b>            | 25       | 93        |
| 13             | <b>LFH</b>            | 27       | 82        |
| 14             | <b>MIG</b>            | 30       | 77        |
| 15             | <b>MRI</b>            | 35       | 80        |
| 16             | <b>MRF</b>            | 45       | 67        |
| 17             | <b>MAL</b>            | 60       | 67        |
| 18             | <b>MMI</b>            | 65       | 67        |
| 19             | <b>MYA</b>            | 70       | 80        |
| 20             | <b>RMY</b>            | 45       | 83        |
| 21             | <b>RSP</b>            | 60       | 81        |
| 22             | <b>SPN</b>            | 61       | 67        |
| 23             | <b>SIH</b>            | 55       | 78        |
| 24             | <b>SNF</b>            | 60       | 75        |
| 25             | <b>SNH</b>            | 71       | 74        |
| 26             | <b>SUH</b>            | 37       | 93        |
| 27             | <b>SLA</b>            | 65       | 87        |
| 28             | <b>THI</b>            | 60       | 82        |
| 29             | <b>YSI</b>            | 65       | 87        |
| 30             | <b>YLA</b>            | 82       | 89        |
| <b>TOTAL</b>   |                       | 1469     | 2156      |

**Table 4.1 The Result of Experiment Class**

According to table of experiment class, it can be seen the highest score of pre-test is 82 and the lowest score is 23, the total score of pre-test is 1469. The highest score of post-test is 93 and the lowest is 45. The total scores 2156. So, from the data there is the increasing from pre-test to post-test.

## **1. The result of Pre-test of Experimental Class**

Based on the table above the writer will arrange the scores from the lowest to the highest

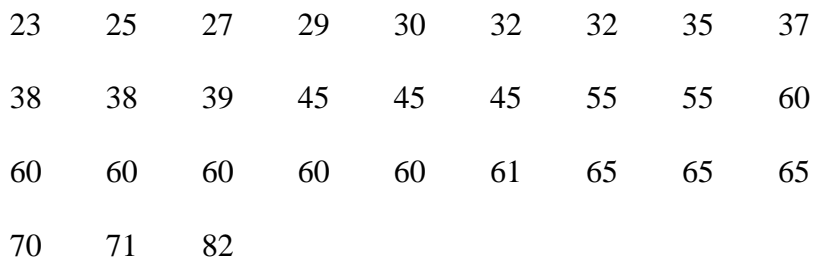

#### 1. Finding out range with formula:

- $R = H L + 1$  $= 82 - 23 + 1$  $= 60$
- 2. Looking for the class interval (k), with formula:

 $\overline{R}$  $\frac{R}{i} = \frac{6}{i}$  $\frac{50}{i}$  = it is had better getting result between  $10 - 20$ So, it got i=6 because  $\frac{60}{6}$  = 10 (between 10 - 20).

i=10 (be completed)

3. Making distribution frequency table

# **Table 4.2 The Distribution Frequency of Pre-test Experimental Class**

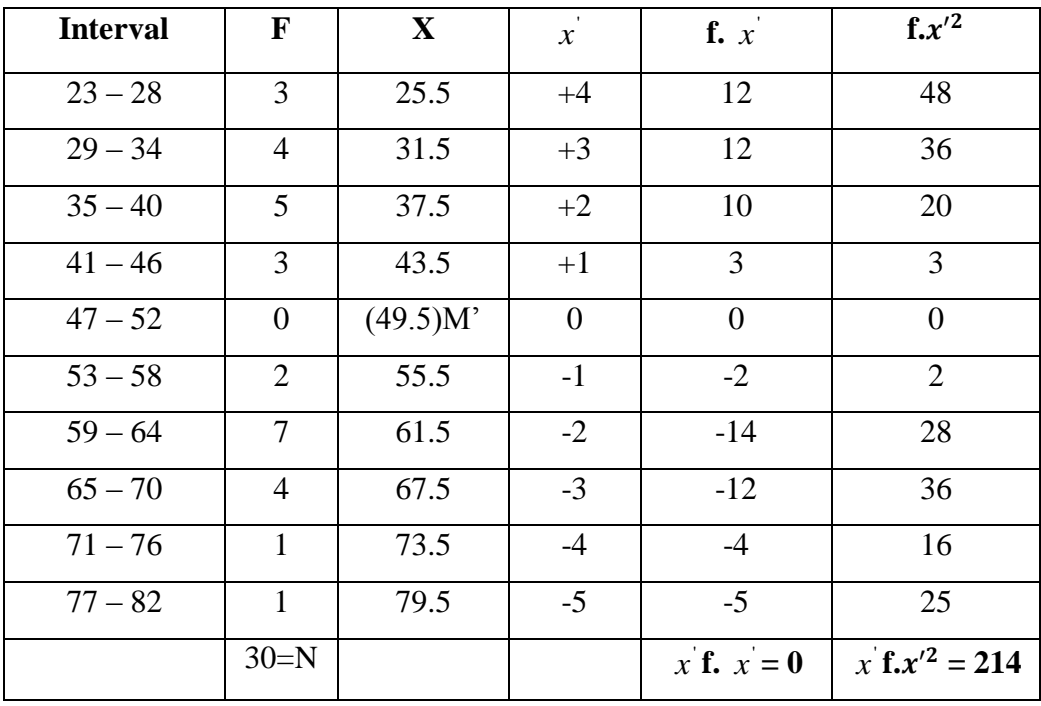

4. Determining Mean Score of  $Mx^1$ 

$$
Mx_1 = M' + i\left(\frac{\sum fx'}{N}\right)
$$
  
= 49.5 + 6\left(\frac{0}{30}\right)  
= 49.5 + 0  
= 49.5

5. Determining Deviation Standard

$$
SDx_1 = i \sqrt{\frac{\Sigma f.x'^2}{N}} - (\frac{\Sigma f.x'}{N})^2
$$
  
= 6 \sqrt{\frac{214}{30}} - (\frac{0}{30})^2  
= 6 \sqrt{7.13 - 0} = 6 \sqrt{7.13} = 6 \times 2.67 = 16.02

6. Determining Error Standard

$$
SEx^1 = \frac{SDx^1}{\sqrt{N-1}} = \frac{16.02}{\sqrt{30-1}} = \frac{16.02}{5.38} = 2.97
$$

7. Making Polygon Graph

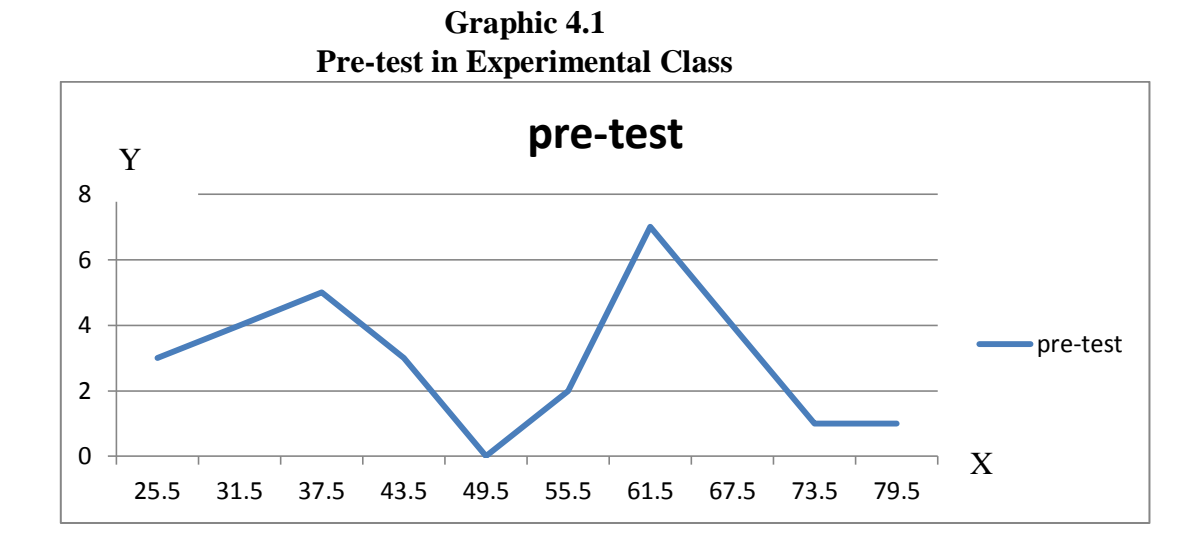

# **2. The Result of Post-test of Experimental Class**

Based on the table above the writer will arrange the scores from the lowest to the highest score as follow:

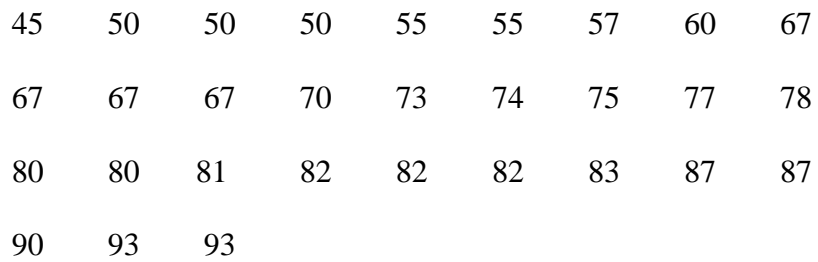

1. Finding out range with formula:

$$
R=H-L+1
$$

$$
= 93-45+1
$$

$$
= 49
$$

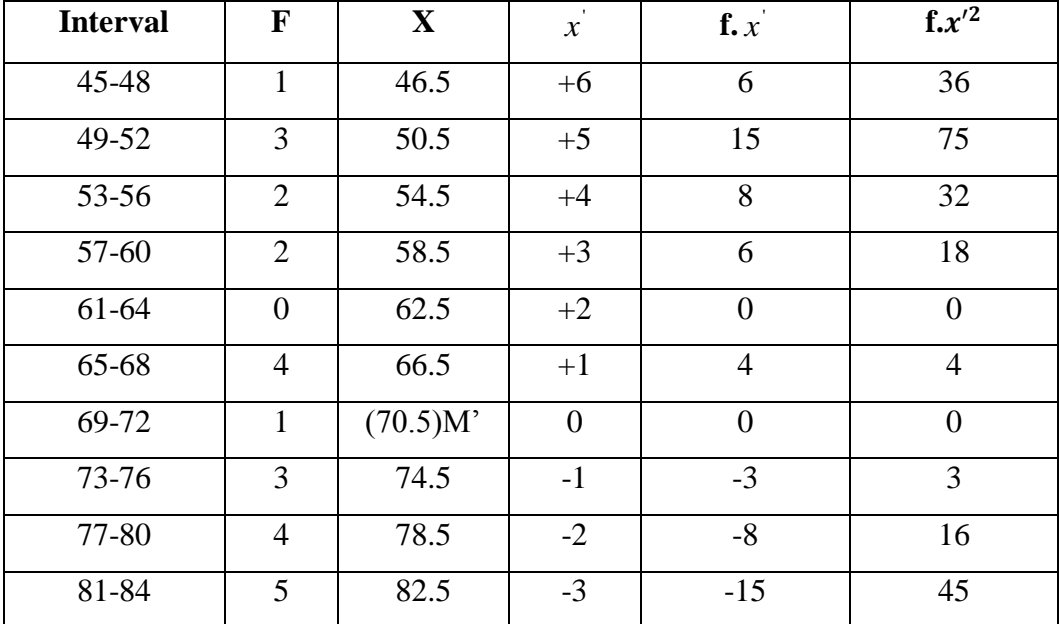

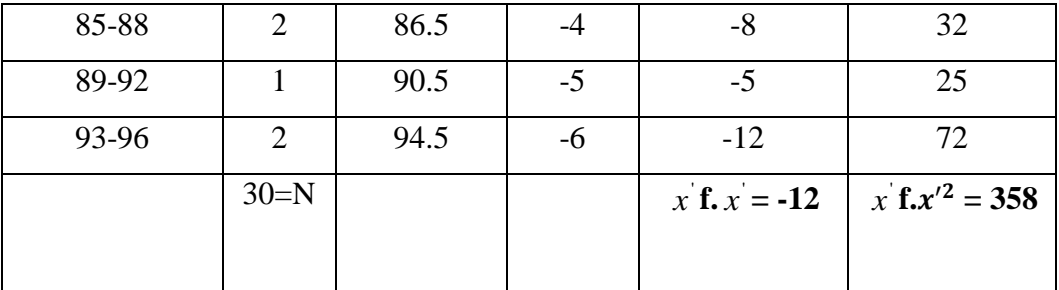

2. Looking for the class interval (k), with formula:

 $\boldsymbol{R}$  $\frac{R}{i} = \frac{4}{i}$  $\frac{1}{i}$  = it is had better getting result between  $10 - 20$ 

So, it got i=4 because  $\frac{49}{4}$  = 12.25 (between 10 – 20).

i=13 (be completed)

3. Making distribution frequency table

## **Table 4.3 The Distribution Frequency of Post-test Experimental Class**

4. Determining Mean Score of  $Mx^1$ 

$$
Mx_2 = M' + i \left(\frac{\sum fx'}{N}\right)
$$
  
= 70.5 + 4 \left(\frac{-12}{30}\right)  
= 70.5 -1.6  
= 68.9

5. Determining Deviation Standard

$$
SDx_2 = i \sqrt{\frac{\Sigma f.x'^2}{N}} - \left(\frac{\Sigma f.x'}{N}\right)^2
$$

$$
= 4 \sqrt{\frac{358}{30}} - \left(\frac{-12}{30}\right)^2
$$

$$
= \sqrt{12.83 - 0.16} = 4 \sqrt{12.67}
$$

$$
= 4 \times 3.55
$$

$$
= 14.2
$$

6. Determining Error Standard

$$
SEx^2 = \frac{SDx^1}{\sqrt{N-1}} = \frac{14.2}{\sqrt{30-1}} = \frac{14.2}{5.38} = 2.63
$$

1. Making Polygon Graph

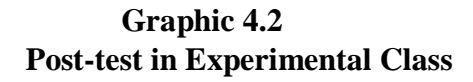

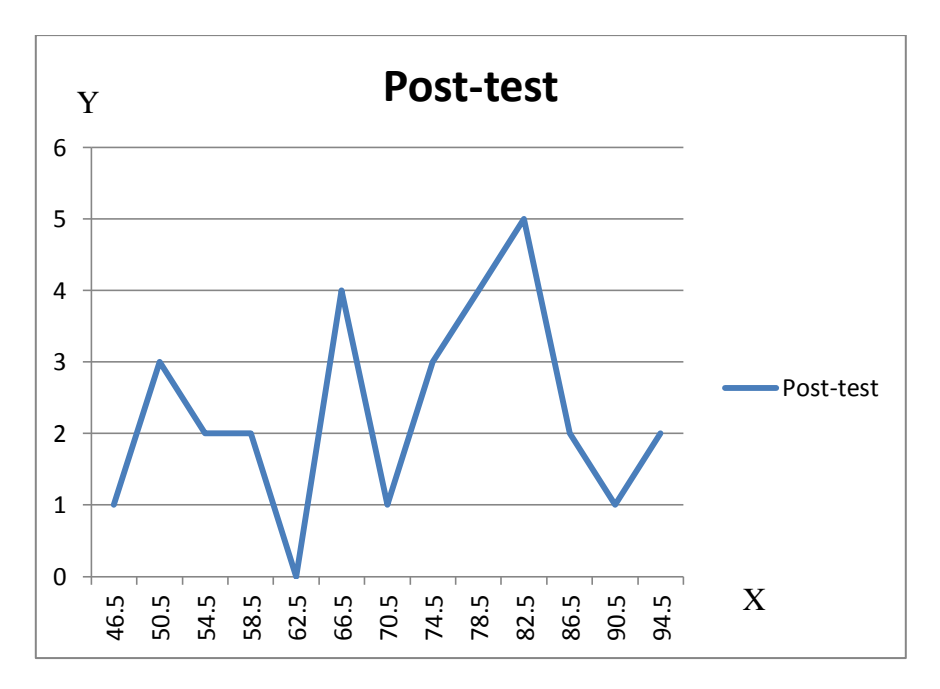

# **C. The Processing of Control Class Score**

Score of pre-test and post-test of control class. The score in this test would be describing in table

| N <sub>0</sub> | <b>Student's Name</b> | <b>Pre-Test</b> | <b>Post-Test</b> |
|----------------|-----------------------|-----------------|------------------|
| $\mathbf{1}$   | <b>AIU</b>            | 25              | 67               |
| $\mathbf{2}$   | <b>AHF</b>            | 47              | 43               |
| 3              | <b>ASW</b>            | 25              | 40               |
| $\overline{4}$ | ${\rm AJR}$           | 27              | 39               |
| 5              | ALI                   | 34              | 75               |
| 6              | <b>ANS</b>            | 40              | 76               |
| 7              | <b>ANA</b>            | 25              | 31               |
| 8              | <b>CYP</b>            | 25              | 30               |
| 9              | <b>DWI</b>            | 32              | 43               |
| 10             | EWI                   | 70              | 75               |
| 11             | <b>FRD</b>            | 28              | 31               |
| 12             | <b>IHL</b>            | 29              | 37               |
| 13             | <b>JSK</b>            | 35              | 74               |
| 14             | KMI                   | 31              | 33               |
| 15             | <b>LAM</b>            | 25              | 71               |
| 16             | <b>MRN</b>            | 65              | 71               |
| 17             | <b>MFS</b>            | 25              | 38               |
| 18             | <b>MNH</b>            | 25              | 35               |
| 19             | <b>NMS</b>            | 50              | 69               |
| 20             | <b>NFA</b>            | 45              | 36               |
| 21             | <b>NRH</b>            | 30              | 30               |
| 22             | <b>NAI</b>            | 41              | 35               |
| 23             | <b>RHM</b>            | 44              | 34               |
| 24             | <b>RHN</b>            | 46              | 71               |
| 25             | <b>SLA</b>            | 31              | 32               |
| 26             | <b>SSS</b>            | 73              | 57               |

**Table 4.4 The Result of Control Class**

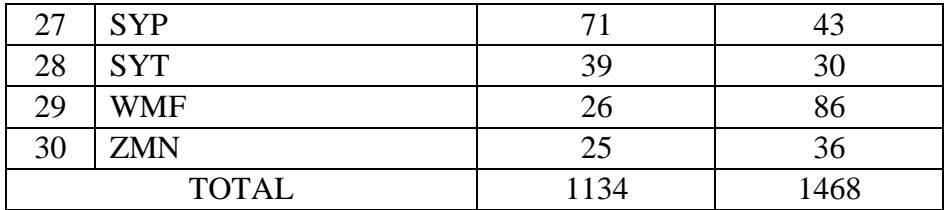

Based on the table of control class it can be shown the highest score of pre-test is 73 and the lowest score is 25, the total score of pre-test is 1134. The highest score of post-test is 86 and the lowest is 30. The total scores 1468. So, from the data there is the increasing from pre-test to post-test.

## **1. The Result of Pre –test of Control Class**

Based on the table above the writer will arrange the scores from the lowest to the highest

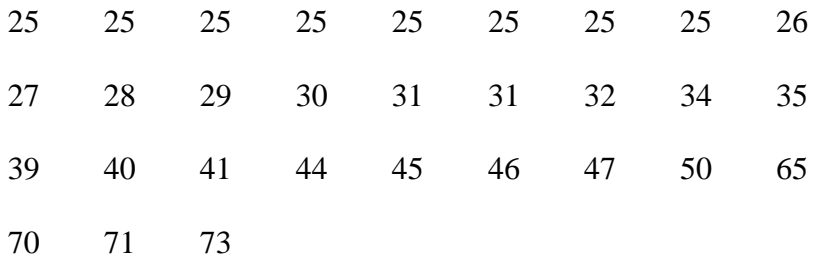

1. Finding out range with formula:

 $R = H - L + 1$  $= 73 - 25 + 1$  $= 49$ 

2. Looking for the class interval (k), with formula:

$$
\frac{R}{i} = \frac{49}{i} = \text{it is had better getting result between } 10 - 20
$$
  
So, it got i=4 because  $\frac{49}{4} = 12.25$  (Between 10 – 20).  
i=13 (be completed)

2. Making distribution frequency table

| <b>Interval</b> | $\mathbf{F}$   | $\mathbf X$ | $\boldsymbol{x}^{'}$ | f. $x^{\prime}$ | $f.x'^2$         |
|-----------------|----------------|-------------|----------------------|-----------------|------------------|
| $25 - 28$       | 11             | 26.5        | $+6$                 | 66              | 396              |
| 29-32           | 5              | 30.5        | $+5$                 | 25              | 125              |
| 33-36           | $\overline{2}$ | 34.5        | $+4$                 | 8               | 32               |
| 37-40           | $\overline{2}$ | 38.5        | $+3$                 | 6               | 18               |
| $41 - 44$       | $\overline{2}$ | 42.5        | $+2$                 | $\overline{4}$  | 8                |
| 45-48           | 3              | 46.5        | $+1$                 | 3               | 3                |
| 49-52           | $\mathbf{1}$   | (50.5)M'    | $\boldsymbol{0}$     | $\overline{0}$  | $\boldsymbol{0}$ |
| 53-56           | $\overline{0}$ | 54.5        | $-1$                 | $\overline{0}$  | $\mathbf{0}$     |
| 57-60           | $\overline{0}$ | 58.5        | $-2$                 | $\overline{0}$  | $\overline{0}$   |
| 61-64           | $\overline{0}$ | 62.5        | $-3$                 | $\overline{0}$  | $\overline{0}$   |
| 65-68           | $\mathbf{1}$   | 66.5        | $-4$                 | $-4$            | 16               |

**Table 4.5 The Distribution Frequency of Pre-test Control Class**

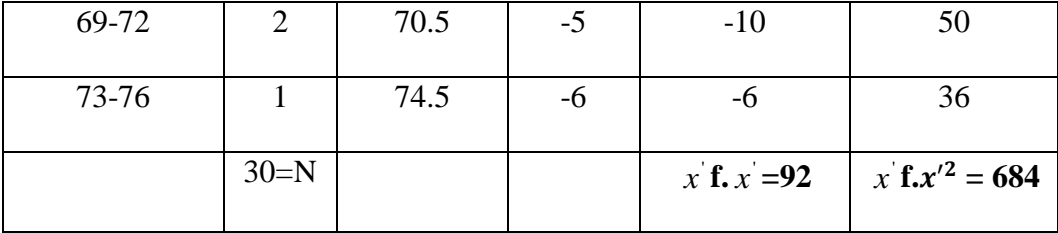

4. Determining Mean Score of  $Mx^1$ 

$$
My1 = M' + i \left(\frac{\sum fx'}{N}\right)
$$
  
= 50.5 + 4 \left(\frac{92}{30}\right)  
= 50.5 + 12.26  
= 62.76

5. Determining Deviation Standard

$$
SDy_1 = i \sqrt{\frac{\Sigma f.x^2}{N}} - (\frac{\Sigma f.x^2}{N})^2
$$
  
= 4 \sqrt{\frac{684}{30} - (\frac{92}{30})^2}  
= 4 \sqrt{22.8 - 9.36} = 4 \sqrt{13.44} = 4 \times 3.66 = 14.64

6. Determining Error Standard

$$
SEy^1 = \frac{SDx^1}{\sqrt{N-1}} = \frac{14.64}{\sqrt{30-1}} = \frac{14.64}{5.38} = 2.72
$$

# 7. Making Polygon Graph

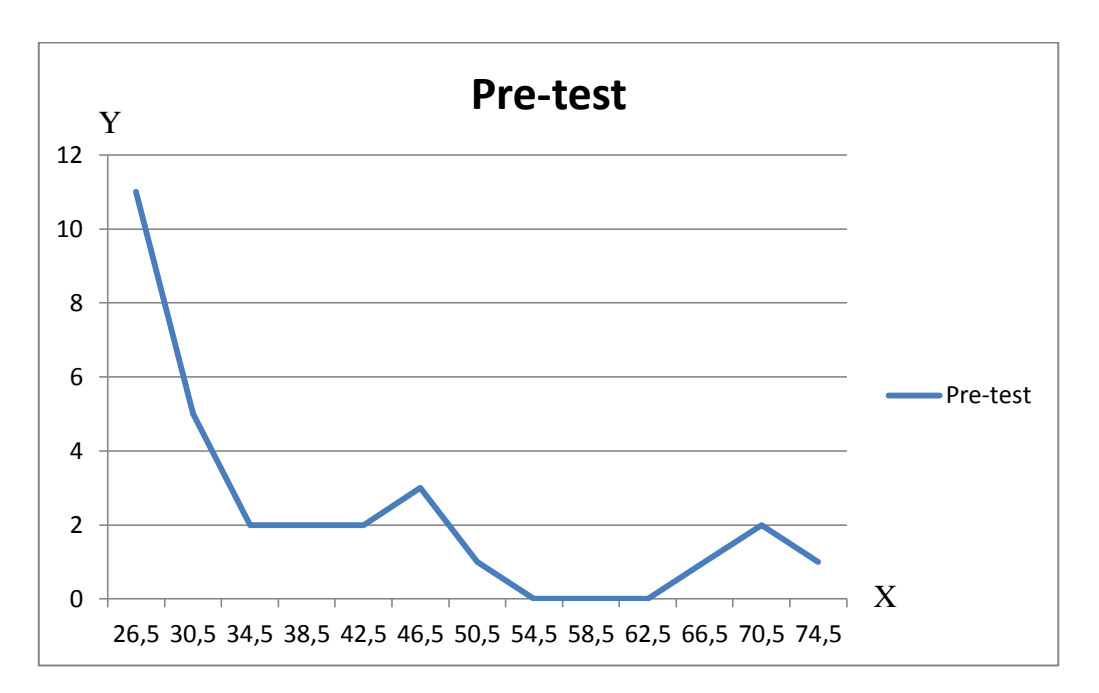

**Graphic 4.3 Pre-test in Control Class**

# **3. The Result of Post-test of Control Class**

Based on the table above the writer will arrange the scores from the lowest to the highest score as follow:

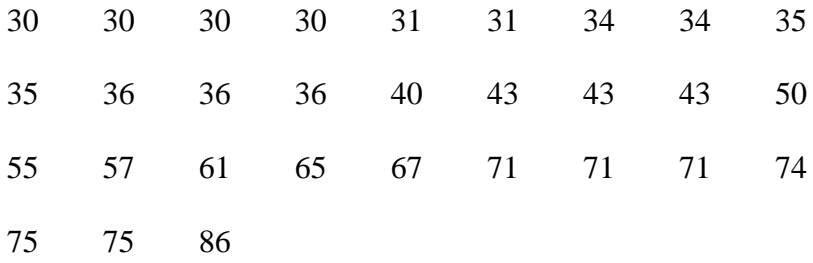

1. Finding out range with formula:

$$
R=H-L+1
$$

$$
=86-30+1
$$

$$
=57
$$

2. Looking for the class interval (k), with formula:

 $\boldsymbol{R}$  $\frac{R}{i} = \frac{5}{i}$  $\frac{\partial V}{\partial t}$  = it is had better getting result between 10 – 20 So, it got i=5 because  $\frac{57}{5}$  = 11.4 (between 10 – 20). i=12 (be completed)

3. Making distribution frequency table

**Interval F X** '*x* **f.**  $x^{\prime}$  $f.x'^2$ 30-34 | 8 | 32 | +5 | 40 | 200 35-39 | 7 | 37 | +4 | 28 | 112 40-44 | 4 | 42 | +3 | 12 | 36 45-49 0 47 +2 0 0  $50-54$  0 52 +1 0 0 0 55-59 1 (57)M' 0 0 0 0  $60-64$  0 62 -1 0 0

**Table 4.6 The Distribution Frequency of Post-test Control Class**

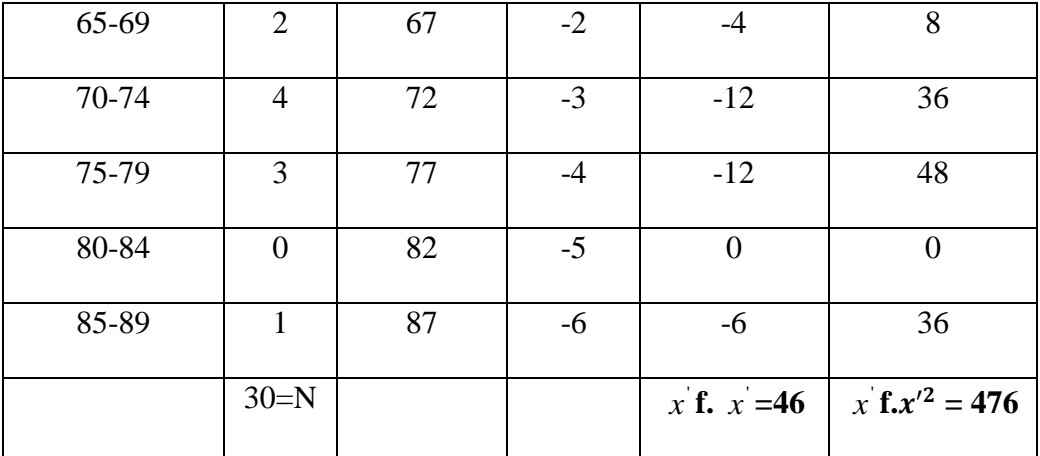

4. Determining Mean Score of  $Mx^1$ 

$$
My_2 = M' + i\left(\frac{\sum fx'}{N}\right)
$$
  
= 57 + 5\left(\frac{46}{30}\right)  
= 57 + 7.66  
= 64.66

5. Determining Deviation Standard

$$
SDy_2 = i \sqrt{\frac{\Sigma f.x'^2}{N}} - (\frac{\Sigma f.x'}{N})^2
$$
  
=  $5 \sqrt{\frac{476}{30}} - (\frac{46}{30})^2$   
=  $5 \sqrt{14.86 - 2.38} = 5 \sqrt{13.52} = 5 \times 3.67 = 18.35$ 

6. Determine Error Standard

$$
SEy^2 = \frac{SDx^1}{\sqrt{N-1}} = \frac{18.35}{\sqrt{30-1}} = \frac{18.35}{5.38} = 3.41
$$

7. Making Polygon Graph

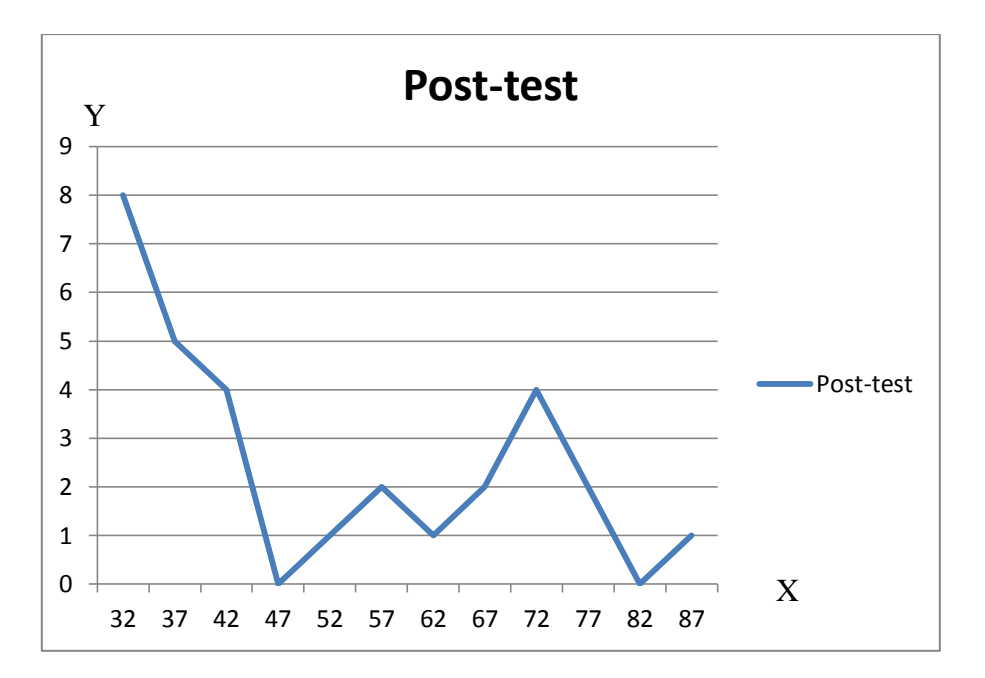

**Graphic 4.4 Post-test in Control Class**

# **D. The Comparison Score of Post-test in Experimental and**

## **Control Class**

The comparison score of post-test of experiment and control class.

The score in this test would be describing in table

**Table 4.7 Comparison Scores of Post-test in Experimental and Control Class**

| N <sub>0</sub>  | Post-test of<br><b>Experimental</b><br>class | Post-test of<br><b>Control Class</b> |
|-----------------|----------------------------------------------|--------------------------------------|
| $\mathbf{1}$    | 45                                           | 67                                   |
| $\overline{2}$  | 55                                           | 43                                   |
| 3               | 50                                           | 40                                   |
| $\overline{4}$  | 50                                           | 39                                   |
| 5               | 50                                           | 75                                   |
| 6               | 55                                           | 76                                   |
| 7               | 57                                           | 31                                   |
| 8               | 70                                           | 30                                   |
| 9               | 60                                           | 43                                   |
| 10              | 73                                           | 75                                   |
| 11              | 82                                           | 31                                   |
| 12              | 93                                           | 37                                   |
| $\overline{13}$ | 82                                           | $\overline{7}$ 4                     |
| 14              | 77                                           | 33                                   |
| 15              | 80                                           | 71                                   |
| 16              | 67                                           | 71                                   |
| $\overline{17}$ | 67                                           | 38                                   |
| 18              | 67                                           | 35                                   |
| 19              | 80                                           | 69                                   |
| 20              | 83                                           | 36                                   |
| 21              | 81                                           | 30                                   |
| $\overline{22}$ | $\overline{67}$                              | $\overline{35}$                      |
| 23              | 78                                           | 34                                   |
| $\overline{24}$ | 75                                           | 71                                   |
| 25              | 74                                           | 32                                   |
| 26              | 93                                           | 57                                   |
| 27              | 87                                           | 43                                   |

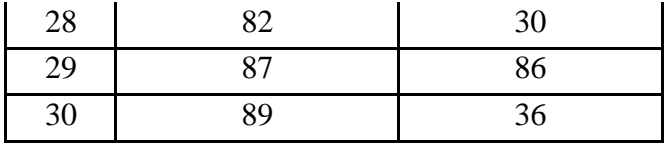

After the writer calculated them based the t-test formula:

1. Determining average from experimental class

$$
MX = Mx2 - Mx1
$$

$$
= 68.9 - 49.5
$$

$$
= 19.4
$$

2. Determining average from control class

$$
MY = My2 - My1
$$

$$
= 64.66 - 62.76
$$

$$
= 1.9
$$

3. Determining difference off error standard from X and Y

$$
SEmx - SEmy = \sqrt{SEx_2 + SEy_2} \\
= \sqrt{2.63 + 3.41} \\
= \sqrt{6.04} = 2.45
$$

4. Determining  $t_o$  (t observation)

$$
t_o = \frac{MX - MY}{SEmx - SEMy}
$$

$$
= \frac{19.4 - 1.9}{2.45}
$$

$$
=\frac{17.5}{2.45}=7.14
$$

5. Determining T-table with significance 5% and 1%

$$
Df = N1 + N2 - 2
$$
  
= 30 + 30 - 2  
= 58 (constult to "t" table score)

Based on "t" table that there is 58. With df as number 58 is got "t" table as follow:

- At significance level 5% :  $t_t = 1.67$
- At significance level 1% :  $t_t = 2.39$

6. The writer compared  $t_0$  to  $t_t$  that if  $t_0 > t_t$ ;  $H_a$  is accepted and  $H_0$  is rejected. if  $t_o < t_t$ , it means that  $H_o$  is accepted and  $H_a$  is rejected.

$$
t_0: t_t \rightarrow 7.14 > 1.67
$$
 in degree of significance 5%  
 $t_0: t_t \rightarrow 7.14 > 2.39$  in degree of significance 1%

#### **E. Hypothesis Testing**

Because "t<sub>o</sub>" that the writer got from the calculation is higher than t table both at significance level 5% and 1%, so the hypothesis alternative  $(H_a)$  is accepted and  $(H_o)$  is rejected.

To prove the hypothesis, the data obtained from experiment and control class was calculated by using t-test formula with assumption as follow:

- If  $t_0 > t_t$ : the alternative hypothesis is accepted. It means there is improvement in students' writing descriptive text using peer feedback.
- If  $t_0 < t_t$ : The alternative hypothesis is rejected. It means there is no improvement in students' writing descriptive text using peer feedback.

## **F. Progress of Students' Achievement**

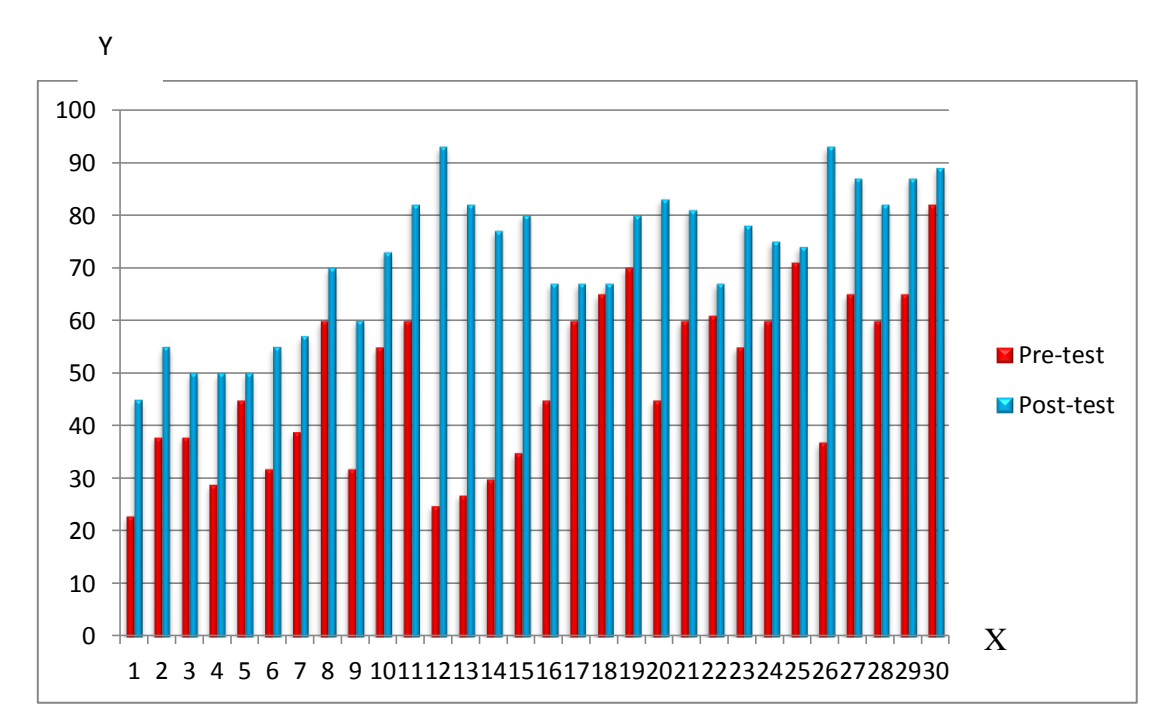

**Graphic 4.5 Graphic of Experimental Class**

It can be shown from the chart above. From 30 students in the experimental class, the highest score in pre-test is 82 and the highest score in post-test is 93. Whereas, the lowest score in pre-test is 23 and the lowest score in post-test is 45. From graphic above, it shows that in experimental class, the students' score got increasing from pre-test to post test scores. Post-test scores are higher than pre-test, because treatment was applied in this group. So, peer feedback is effective to improve students writing descriptive text. Students have more confidence to express and write their ideas by comments and correction from their peers.

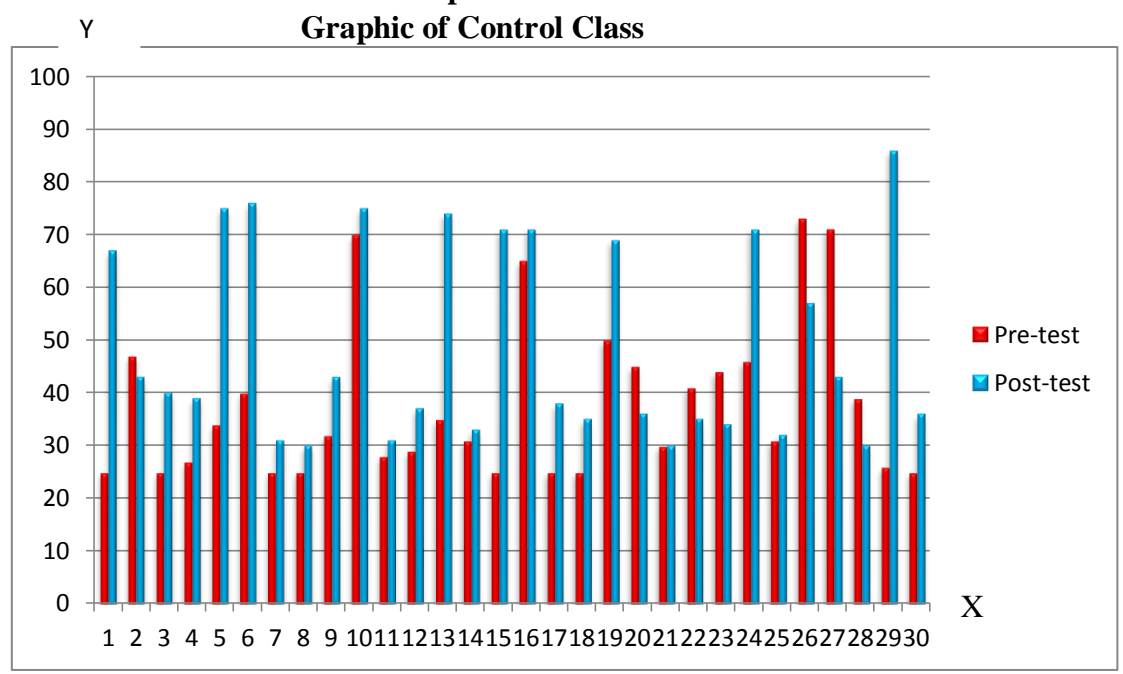

**Graphic 4.6**

It can be shown the score from the chart above. From 30 students in the control class, the highest score in pre-test is 73 and the highest score in post-test is 86. Whereas, the lowest score in pre-test is 25 and the lowest score in post-test is 30. From graphic above, it shows that in control class got increasing from pre-test to post-test but treatment was not applied in this group, only using direct instruction method in writing descriptive text.

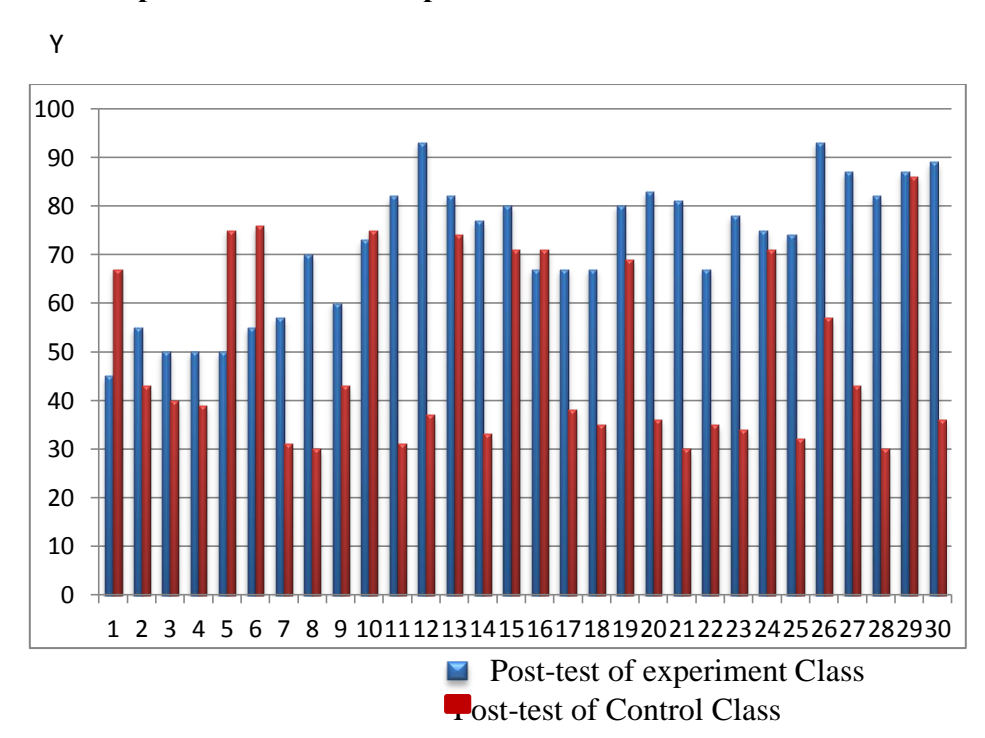

**Graphic 4.7 Comparisons' score of Experimental Class and Control Class**

The graphic above describes the comparison between post-test in experimental class and post-test in control class. The highest score in experimental class is 93, while the highest score in control class is 86, the lowest score in experimental class is 45 and the lowest score in control class is 30

#### **G. Interpretation Data**

After got the data, the writer compared it with tt both in degree of significance 5% and 1%; therefore based on "t" table that there is 58. With df as number 58 is got "t" table as follow: At significance level 5%:  $t_t$  = 1.67 and at significance level 1%:  $t_t$  = 2.39. The writer compared  $t_o$  to  $t_t$  that if  $t_o > t_t$ ;  $H_a$  is accepted and  $H_o$  is rejected. If  $t_o \ll t_t$ , it means that  $H_o$  is accepted and  $H_a$  is rejected.

Based on the data, the value of  $t<sub>o</sub>$  (t observation) is higher than  $t<sub>t</sub>$  (t tabel) from significance 5% t observation= 7.14 t table= 1.67 or t observation 7.14  $>1.67$  and significance 1% t observation=7.14 t table= 2.39 or t observation 7.14  $\geq$ 2.39, because "t<sub>o</sub>" that the writer got from the calculation is higher than t table both at significance level 5% and 1%, so the hypothesis alternative  $(H_a)$  is accepted and  $(H_o)$  is rejected.

From the interpretation above, the writer said the use of peer feedback in teaching writing descriptive text could be better and more effective to make easy for students writing descriptive text rather than direct instruction or traditional method. This could be seen after comparing the score of pre-test (before using peer feedback) and posttest (after using peer feedback).

Based on the data obtained from experiment and control class among the average scores, and t observation, the writer summarizes that teaching writing using peer feedback has significant influence toward students' descriptive text.

By using peer feedback students feel more confident to express their ideas, not only the writers who have good understanding the text and it generic structure but also the students who provide respond, comment, and feedback really understand it.

Every students will be a writer and also commentator to provide a feedback. Therefore, everyone will feel comfort on the subject in the learning process.